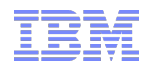

# Let your GPU do the heavy lifting in your data Warehouse

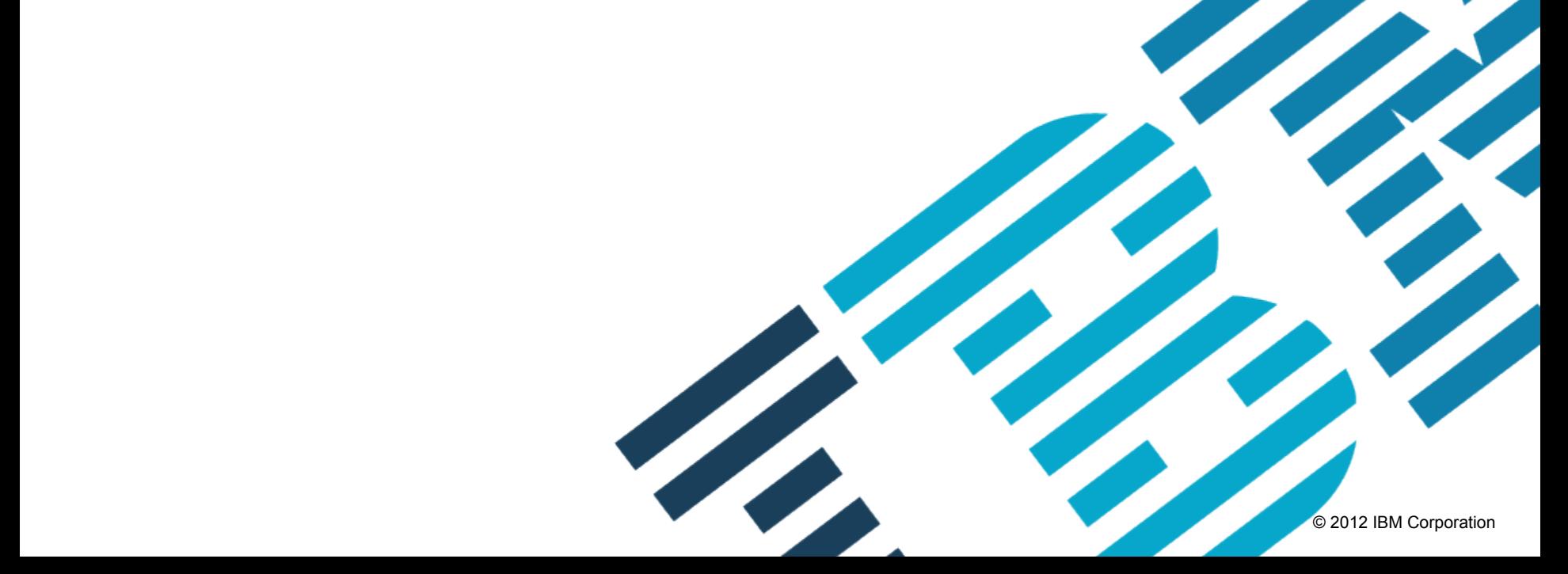

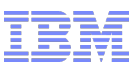

# Agenda

- A closer look at data warehousing queries
	- From queries down to operators
	- Where does time go?
	- Hash Join operators
	- Data Access Patterns
- § Drill-down: Hash Tables on GPUs
	- Hash computation
	- Hash Tables = Hash computation + Memory access
	- Optimizations
- From Hash Tables to Relational Joins
	- Hash Join Implementation
	- Query Performance
	- Processing 100s of GBs in seconds

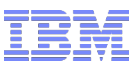

**English**: Show me the annual development of revenue from US sales of US products for the last 5 years by city

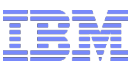

■ **English**: Show me the **annual** development of **revenue** from **US sales** of **US products** for the last **5 years** by **city** 

```
■ SQL: SELECT c.city, s.city, d.year, SUM(lo.revenue)
FROM lineorder lo, customer c, supplier s, date d 
WHERE lo.custkey = c.custkey
   AND lo.suppkey = s.suppkey
   AND lo.orderdate = d.datekey
   AND c.nation = 'UNITED STATES' 
   AND s.nation = 'UNITED STATES' 
   AND d.year >= 1998 AND d.year <= 2012 
GROUP BY c.city, s.city, d.year
ORDER BY d.year asc, revenue desc;
```
**English**: Show me the annual development of revenue from US sales of US products for the last 5 years by city

```
■ SQL: SELECT c.city, s.city, d.year, SUM(lo.revenue) 
FROM lineorder lo, customer c, supplier s, date d 
WHERE lo.custkey = c.custkey
   AND lo.suppkey = s.suppkey
   AND lo.orderdate = d.datekey
   AND c.nation = 'UNITED STATES' 
   AND s.nation = 'UNITED STATES' 
   AND d.year >= 1998 AND d.year <= 2012 
GROUP BY c.city, s.city, d.year
ORDER BY d.year asc, revenue desc; 
                                    ?
```
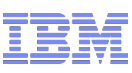

#### Star Schema – typical for DWH **ORDERKEY** LINENUMBER **CUSTKEY** PARTKEY SUPPKEY **ORDERDATE** ORDPRIORITY … … COMMITDATE SHIPMODE **CUSTKEY** NAME ADDRESS **CITY** … **SUPPKEY** NAME ADDRESS CITY … PARTKEY NAME MFGR **CATEGORY** BRAND … **DATEKEY** DATE **DAYOFWEEK** MONTH YEAR … *Customer Date Lineorder Supplier Part*

#### *Query:*

**SELECT** c.city, s.city, d.year, SUM(lo.revenue) **FROM** lineorder lo, customer c, supplier s, date d **WHERE lo.custkey = c.custkey** AND **lo.suppkey = s.suppkey** AND **lo.orderdate = d.datekey** AND c.nation = 'UNITED STATES' AND s.nation = 'UNITED STATES' AND d.year >= 1998 AND d.year <= 2012 **GROUP BY** c.city, s.city, d.year **ORDER BY** d.year asc, revenue desc;

6

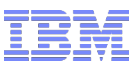

**English**: Show me the annual development of revenue from US sales of US products for the last 5 years by city

■ **SQL**: **SELECT** c.city, s.city, d.year, SUM(lo.revenue) **FROM** lineorder lo, customer c, supplier s, date d **WHERE** *lo.custkey = c.custkey* AND *lo.suppkey = s.suppkey* AND *lo.orderdate = d.datekey* AND **c.nation** = '**UNITED STATES**' AND **s.nation = 'UNITED STATES'**  AND **d.year >= 1998** AND **d.year <= 2012 GROUP BY c.city**, **s.city**, **d.year ORDER BY d.year** asc, **revenue** desc;

#### **Database primitives (operators):**

- –Predicate(s): customer, supplier, and date *direct filter (yes/no)*
- *Join(s)*: lineorder with part, supplier, and date *correlate tables & filter*
- –Group By (aggregate): city and date *correlate tables & sum*
- –Order By: year and revenue *sort*

What are the most time-consuming operations?

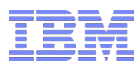

## Where does time go?

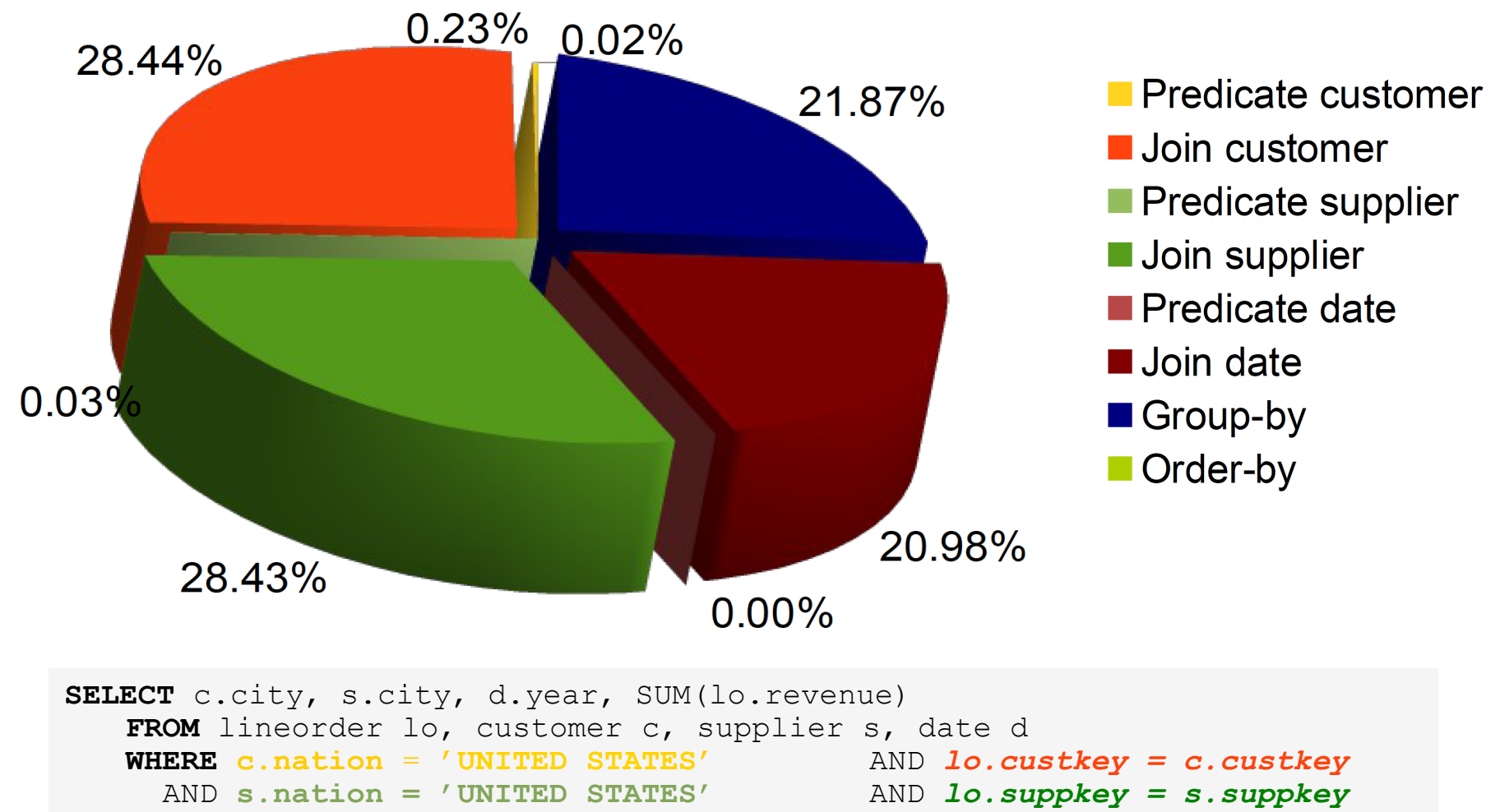

**GROUP BY c.city**, **s.city**, **d.year ORDER BY d.year** asc, **revenue** desc;

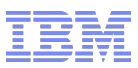

# Relational Joins

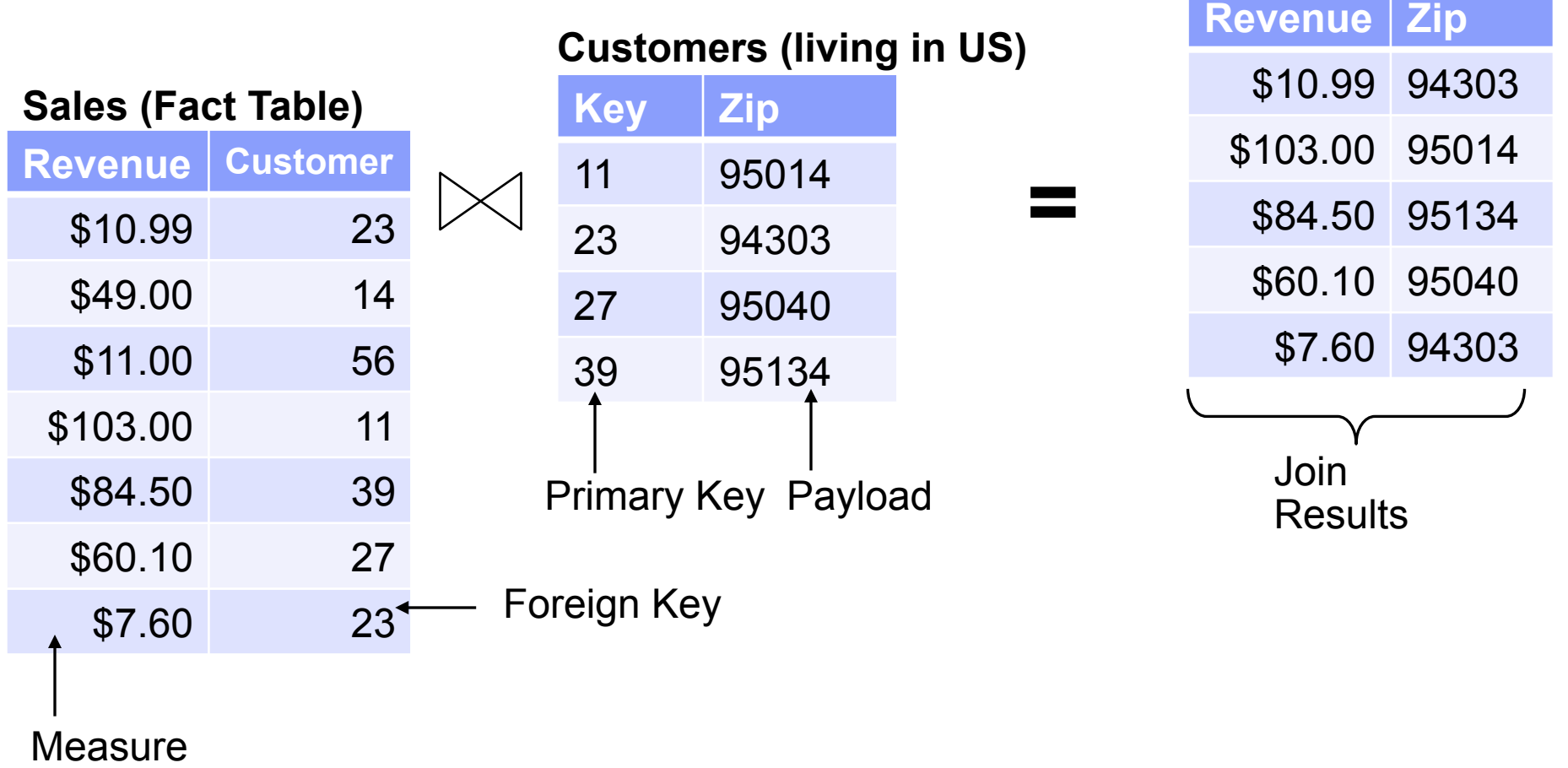

#### A closer look at DWH queries

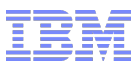

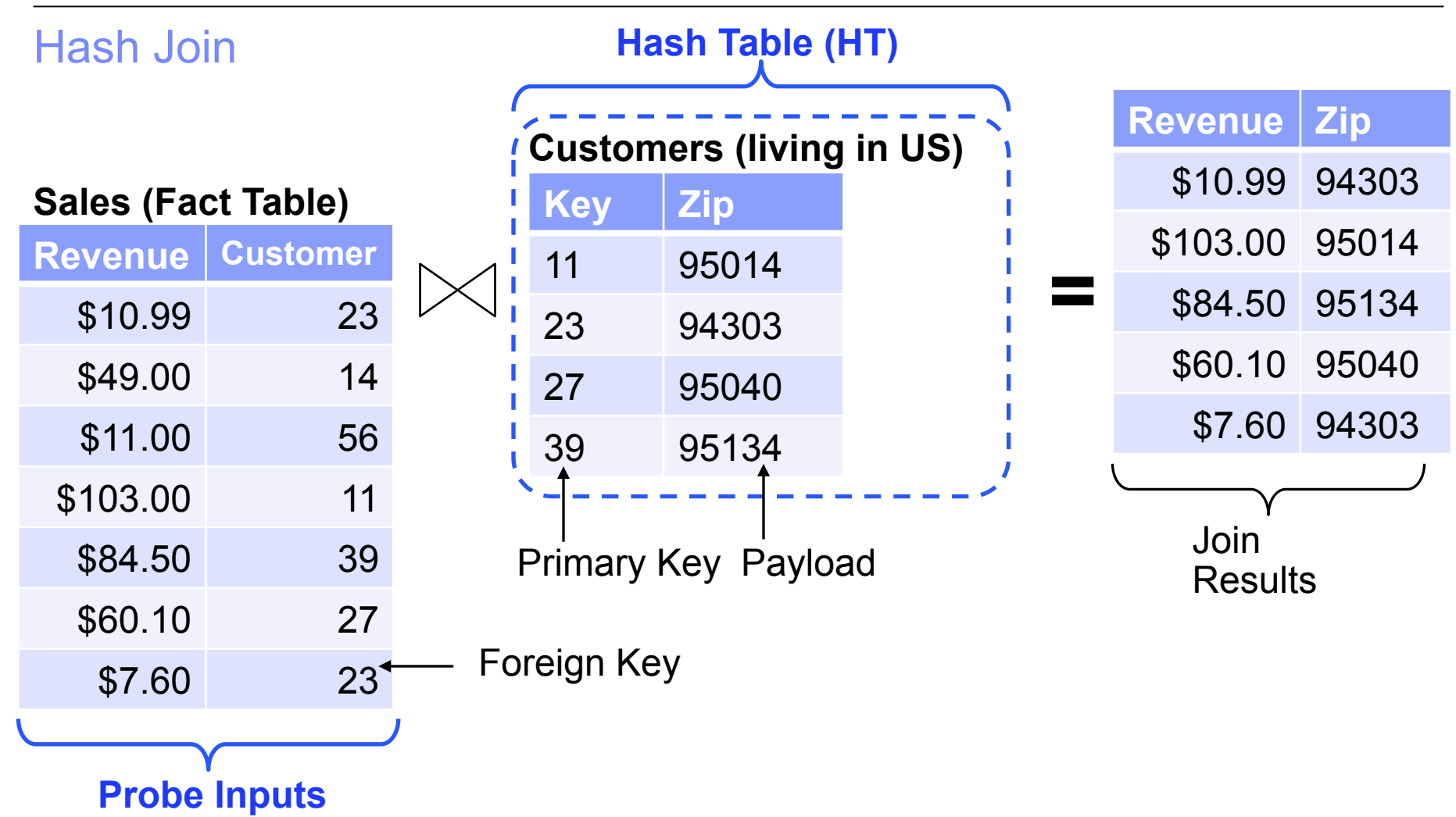

# Hash Join

- Join two tables (|S| < |R|) in 2 steps
- 1. Build a hash table
	- Scan S and compute a location (hash) based on a unique (primary) key
	- Insert primary key **k** with payload **p** into the hash table
	- If the location is occupied pick the next free one (open addressing)

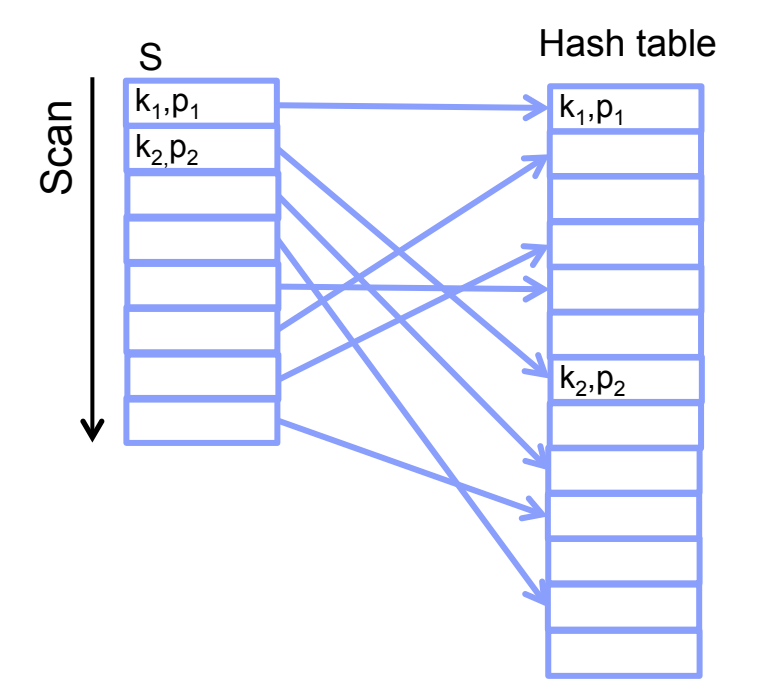

# Hash Join

- Join two tables (|S| < |R|) in 2 steps
- 1. Build a hash table
	- Scan S and compute a location (hash) based on a unique (primary) key
	- Insert primary key **k** with payload **p** into the hash table
	- If the location is occupied pick the next free one (open addressing)
- 2. Probe the hash table
	- Scan R and compute a location (hash) based on the reference to S (foreign key)
	- Compare foreign key **fk** and key **k** in hash table
	- If there is a match store the result (**m**,**p**)

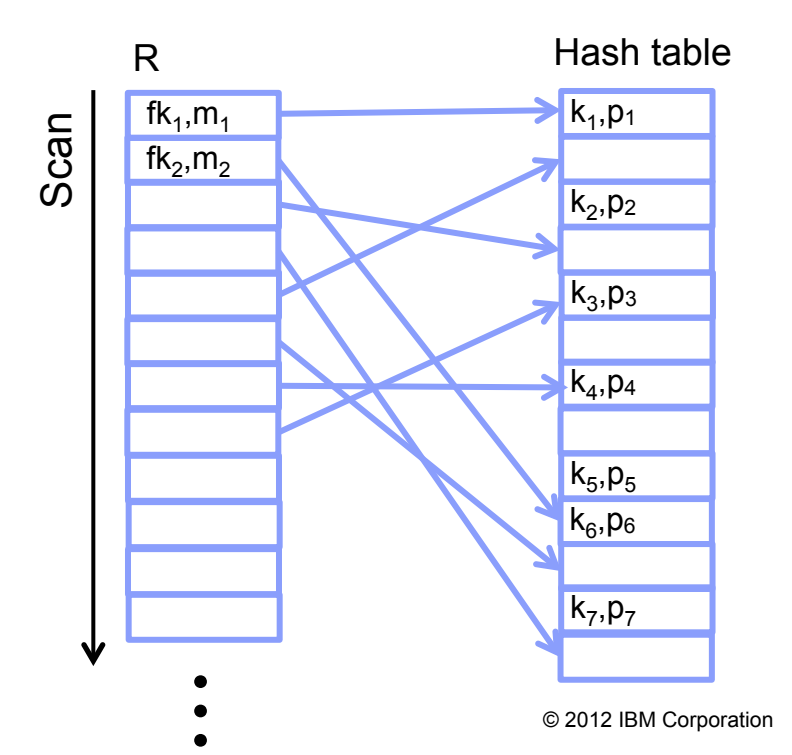

# Hash Join

- Join two tables (|S| < |R|) in 2 steps
- 
- 1. Build a hash table Scan S and compute a location (hash) based on a unique (primary) key
	- Insert primary key **k** with payload **p** into the hash table
	- If the location is occupied pick the next free one (open addressing)
- 
- 2. Probe the hash table Scan R and compute a location (hash) based on the reference to S (foreign key)
	- Compare foreign key **fk** and key **k** in hash table
	- If there is a match store the result ( **m** , **p**)

Build and Probe produce a **random** data access pattern!

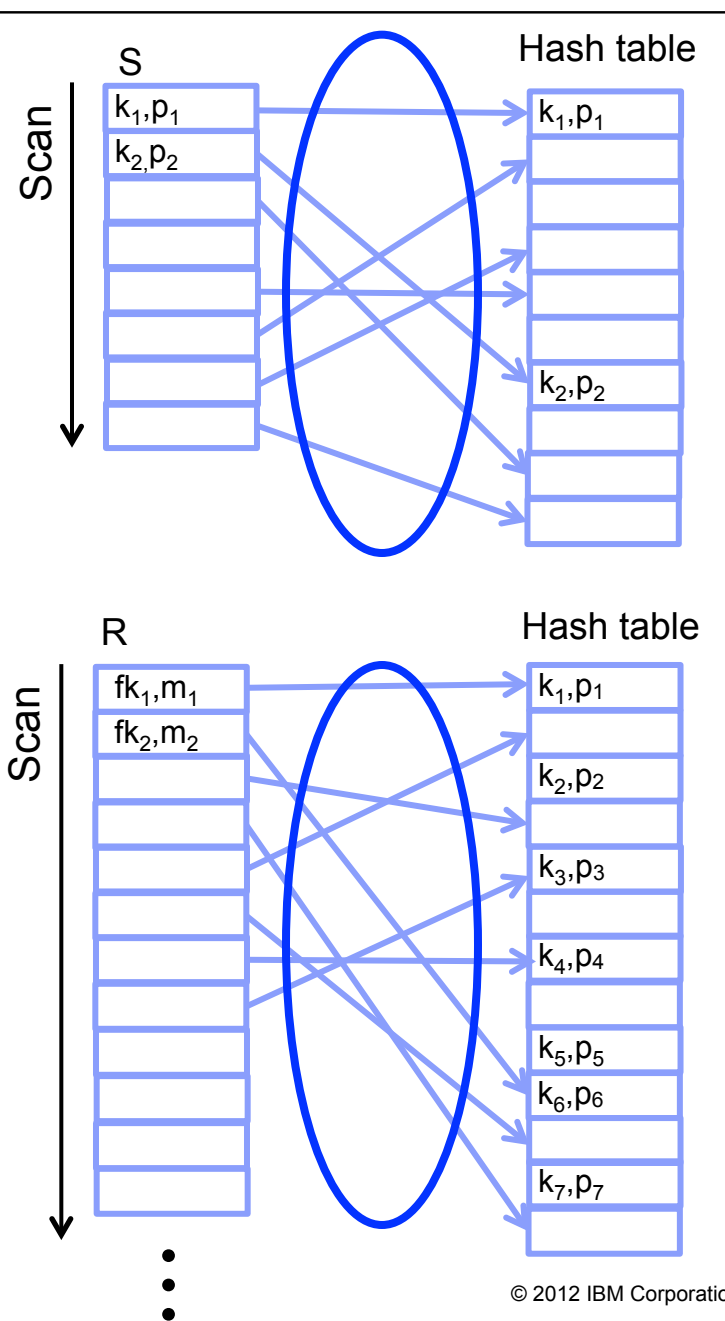

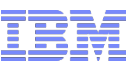

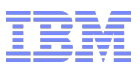

## Hash Join – Data Access Patterns

- Primary data access patterns:
	- –*Scan* the input table(s) for HT creation and probe
	- *Compare and swap* when inserting data into HT
	- *Random read* when probing the HT

# Hash Join - Summary

- Primary data access patterns:
	- –*Scan* the input table(s) for HT creation and probe
	- *Compare and swap* when inserting data into HT
	- *Random read* when probing the HT

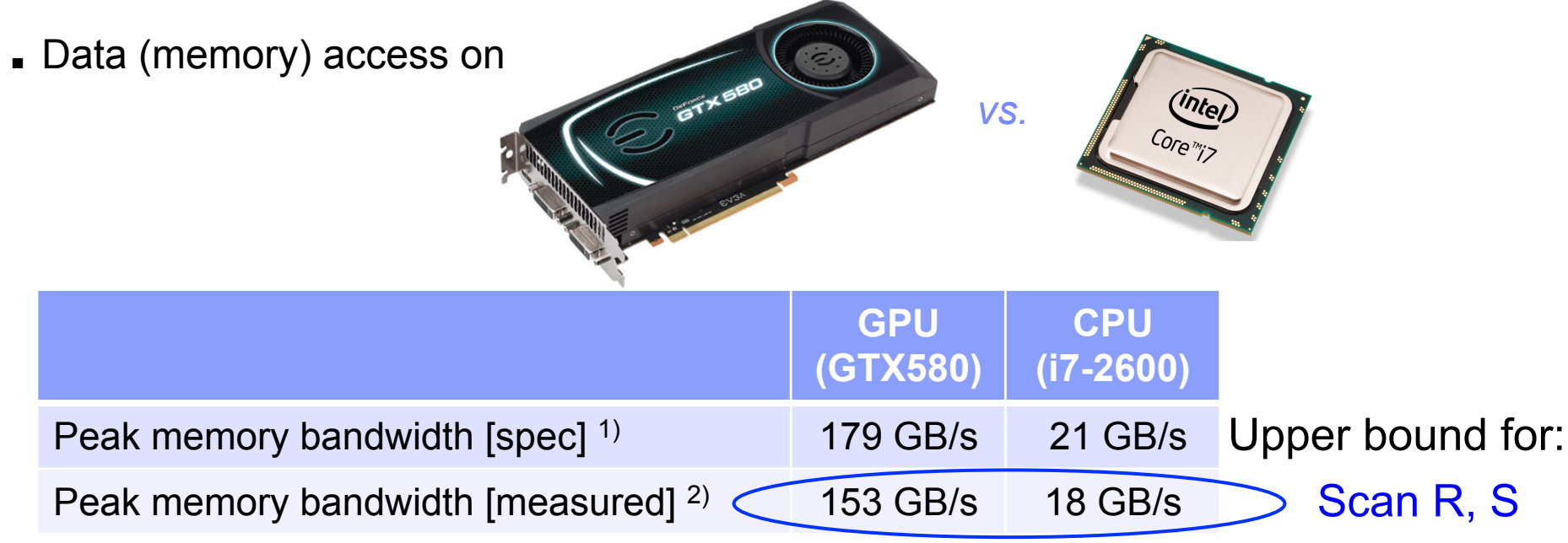

(1) Nvidia: 192.4 × 106 B/s ≈ 179.2 GB/s (2) 64-bit accesses over 1 GB of device memory

# Hash Join - Summary

- Primary data access patterns:
	- –*Scan* the input table(s) for HT creation and probe
	- *Compare and swap* when inserting data into HT
	- *Random read* when probing the HT

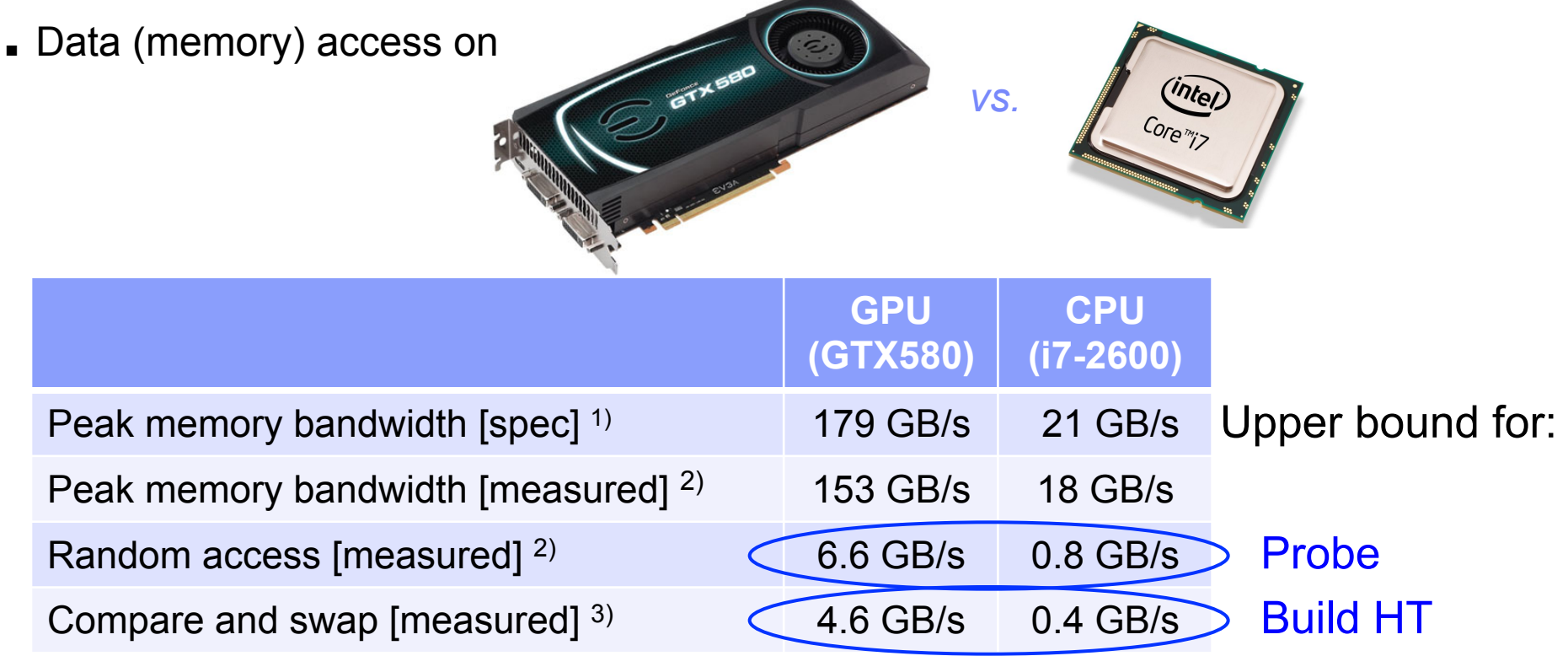

(1) Nvidia: 192.4 × 106 B/s ≈ 179.2 GB/s

(2) 64-bit accesses over 1 GB of device memory

(3) 64-bit compare-and-swap to random locations over 1 GB device memory

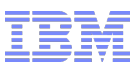

# Agenda

- A closer look at data warehousing queries
	- From queries down to operators
	- Where does time go?
	- Hash Join operators
	- Data Access Patterns
- § Drill-down: Hash Tables on GPUs
	- Hash computation
	- Hash Tables = Hash computation + Memory access
	- Optimizations
- From Hash Tables to Relational Joins
	- Hash Join Implementation
	- Query Performance
	- Processing 100s of GBs in seconds

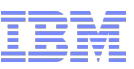

#### Computing Hash Functions on GTX580 – No Reads threads 32-bit keys, 32-bit hashes

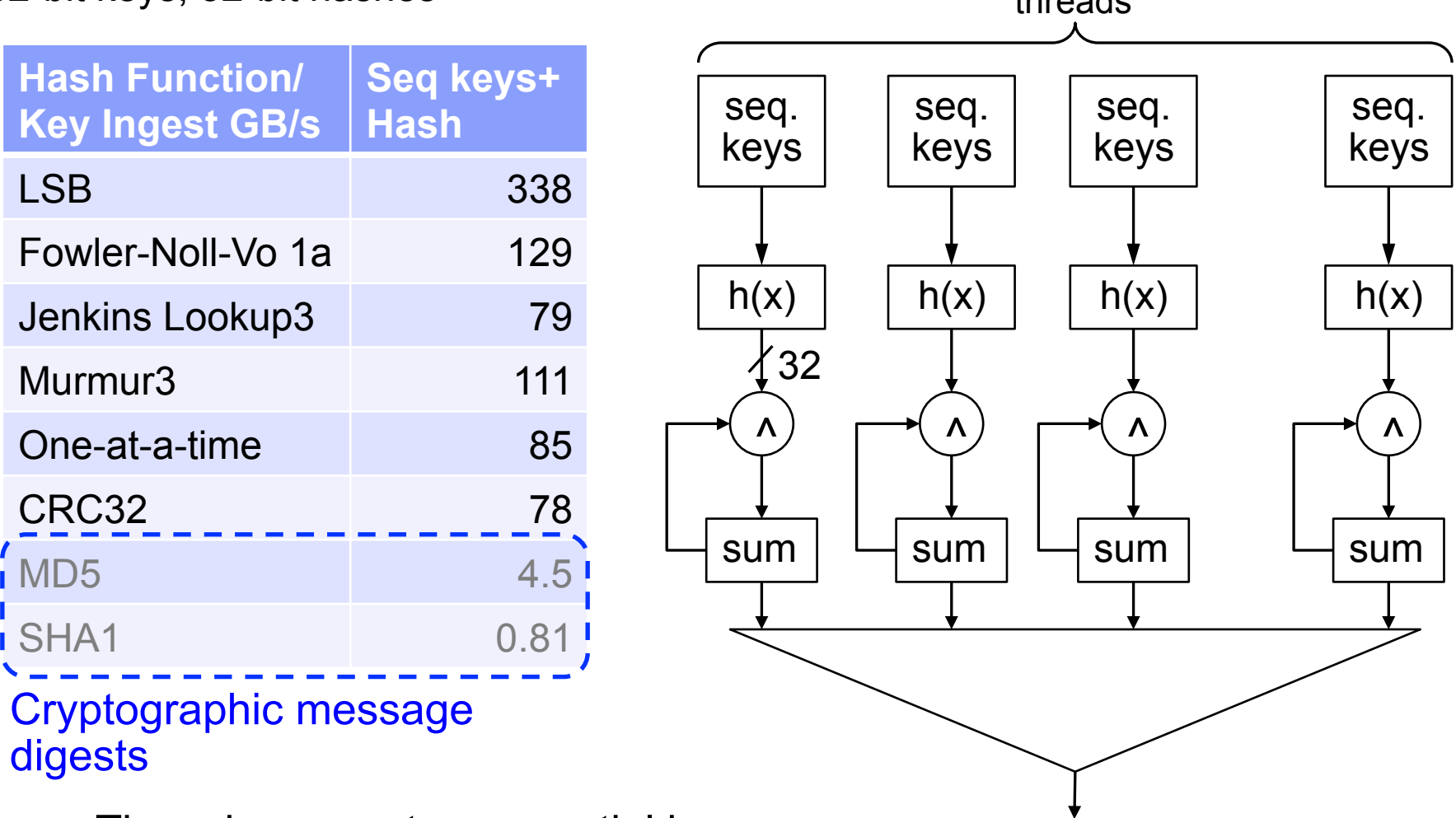

- Threads generate sequential keys
- Hashes are XOR-summed locally

sum

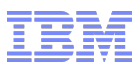

#### Hash Table Probe: Keys from Device Memory – No results 32-bit hashes, 32-bit values

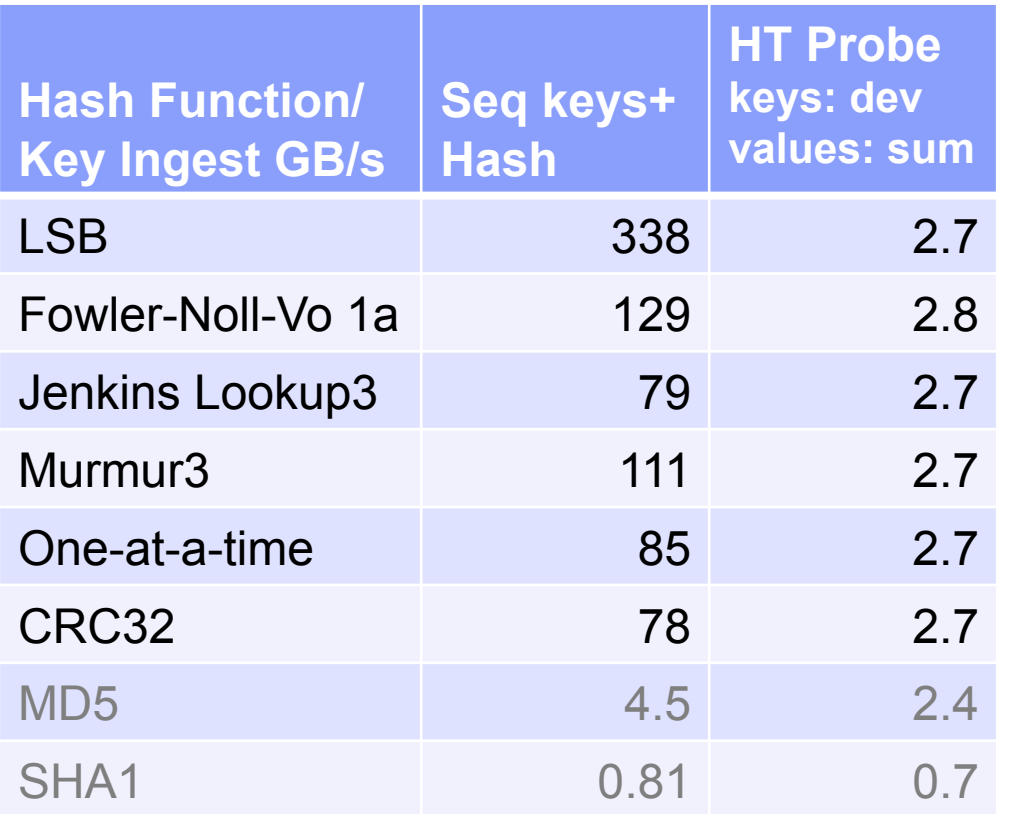

- $\overline{1}$  GB hash table on device memory (load factor = 0.33)
- § Keys are read from device memory
- § 20% of the probed keys find match in hash table
- Values are XOR-summed locally

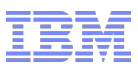

## Hash Table Probe: Keys and Values from/to Device Memory 32-bit hashes, 32-bit values

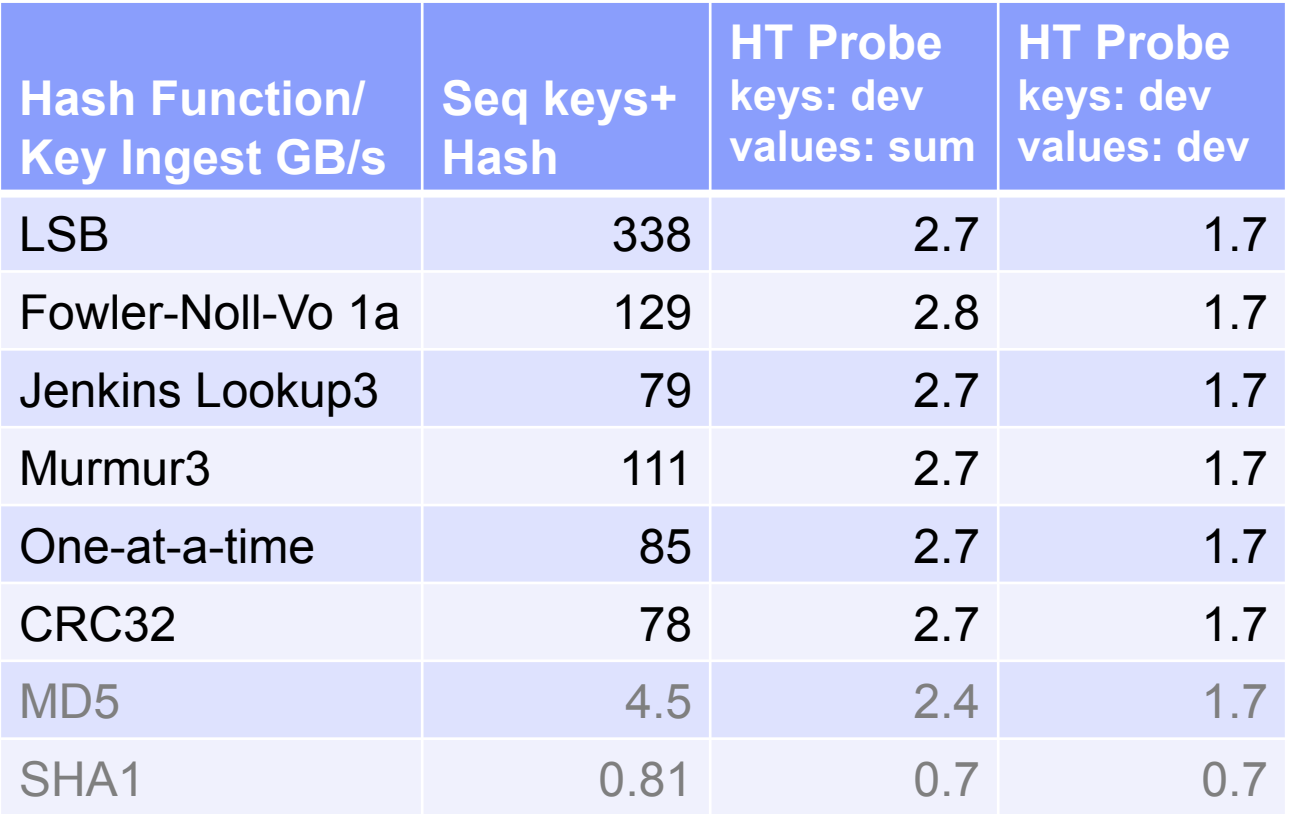

- $\overline{1}$  GB hash table on device memory (load factor = 0.33)
- § Keys are read from device memory
- § 20% of the probed keys find match in hash table
- Values are written back to device memory

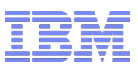

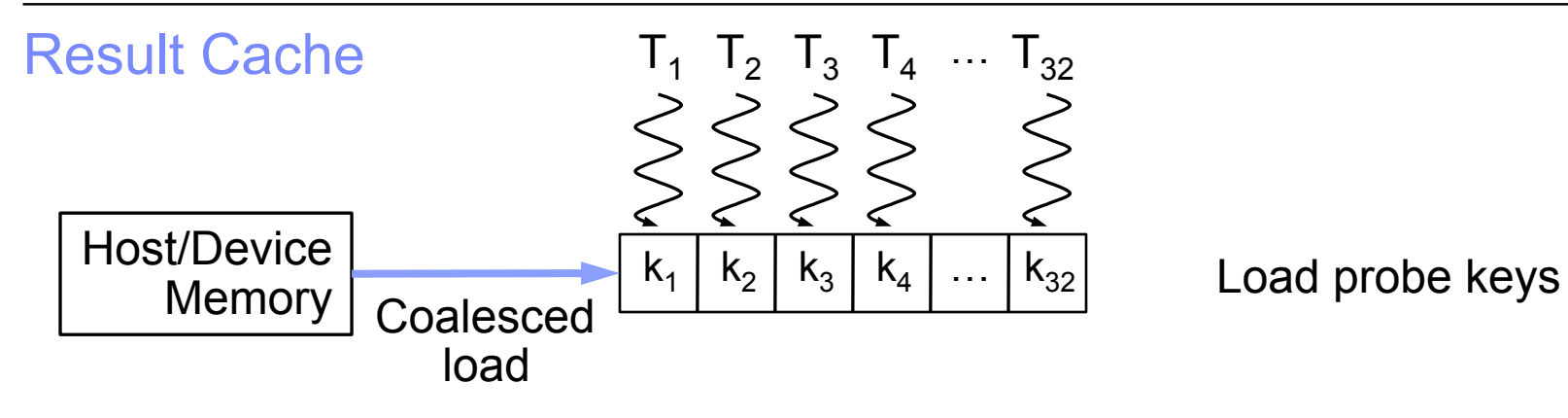

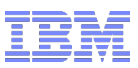

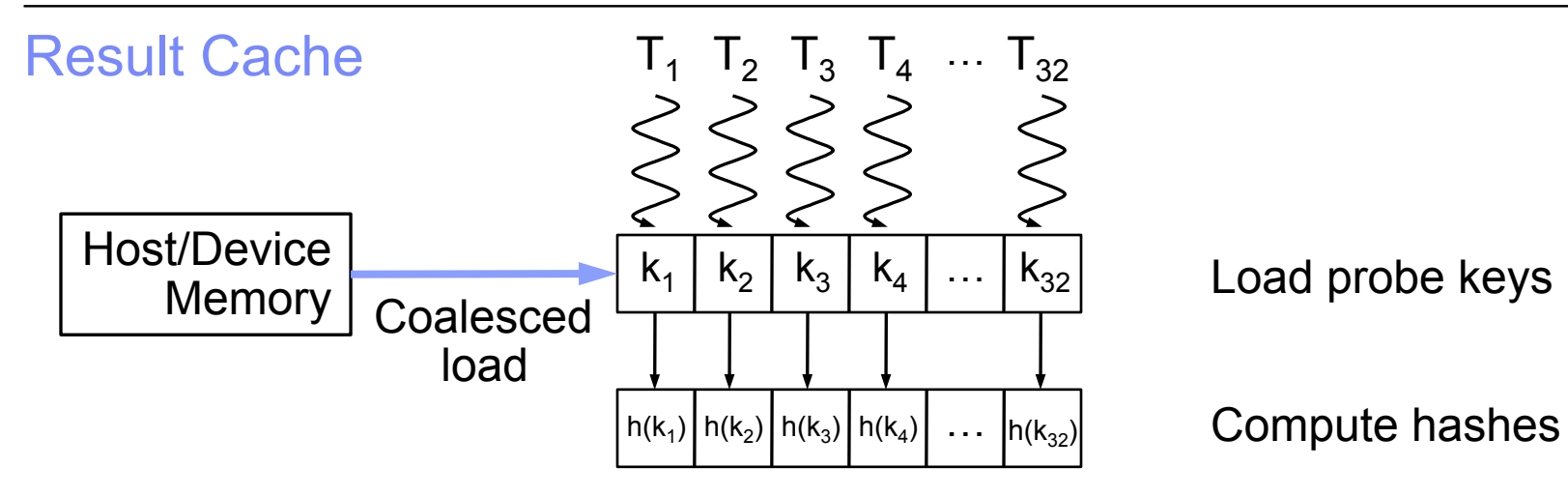

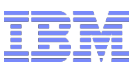

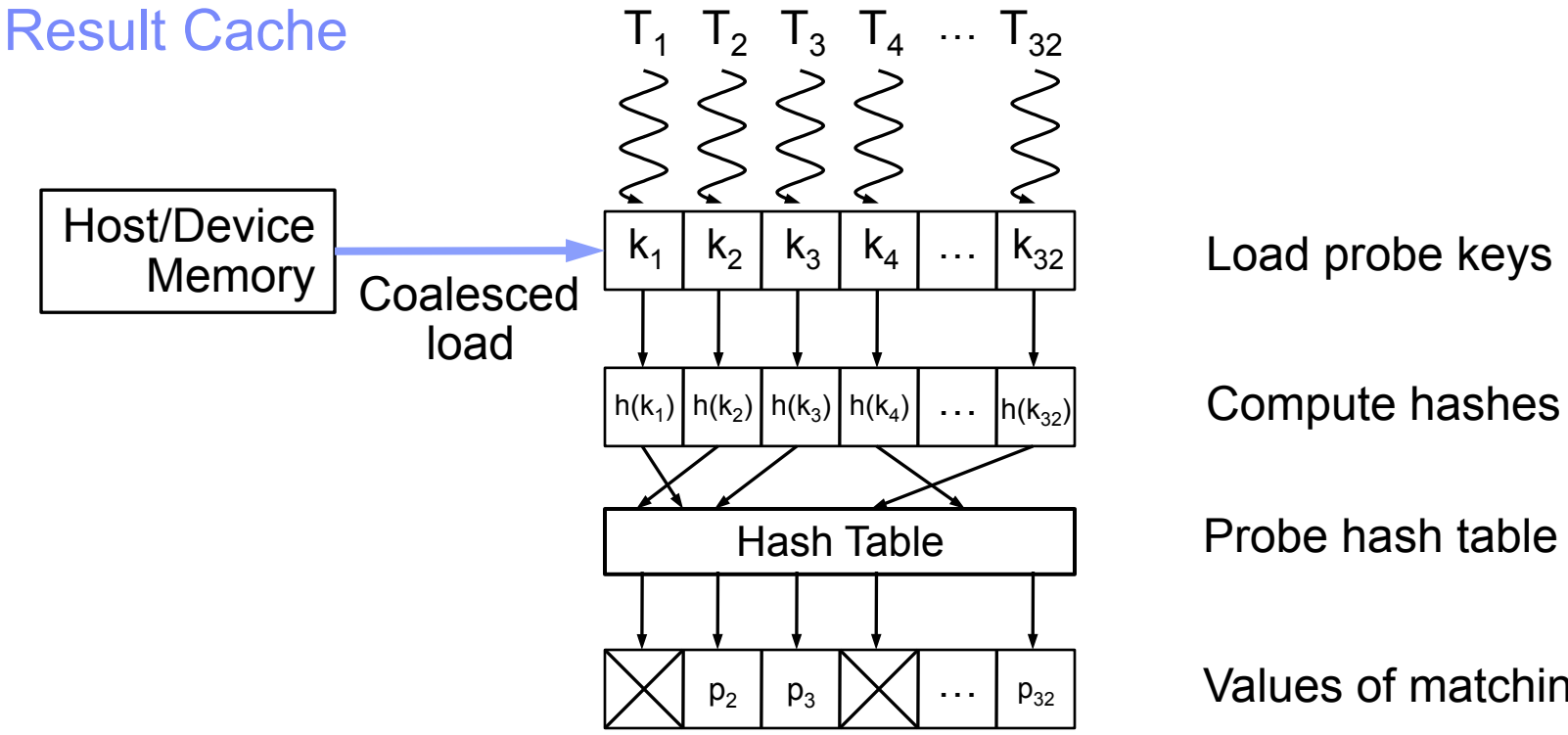

Load probe keys

Values of matching entries

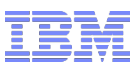

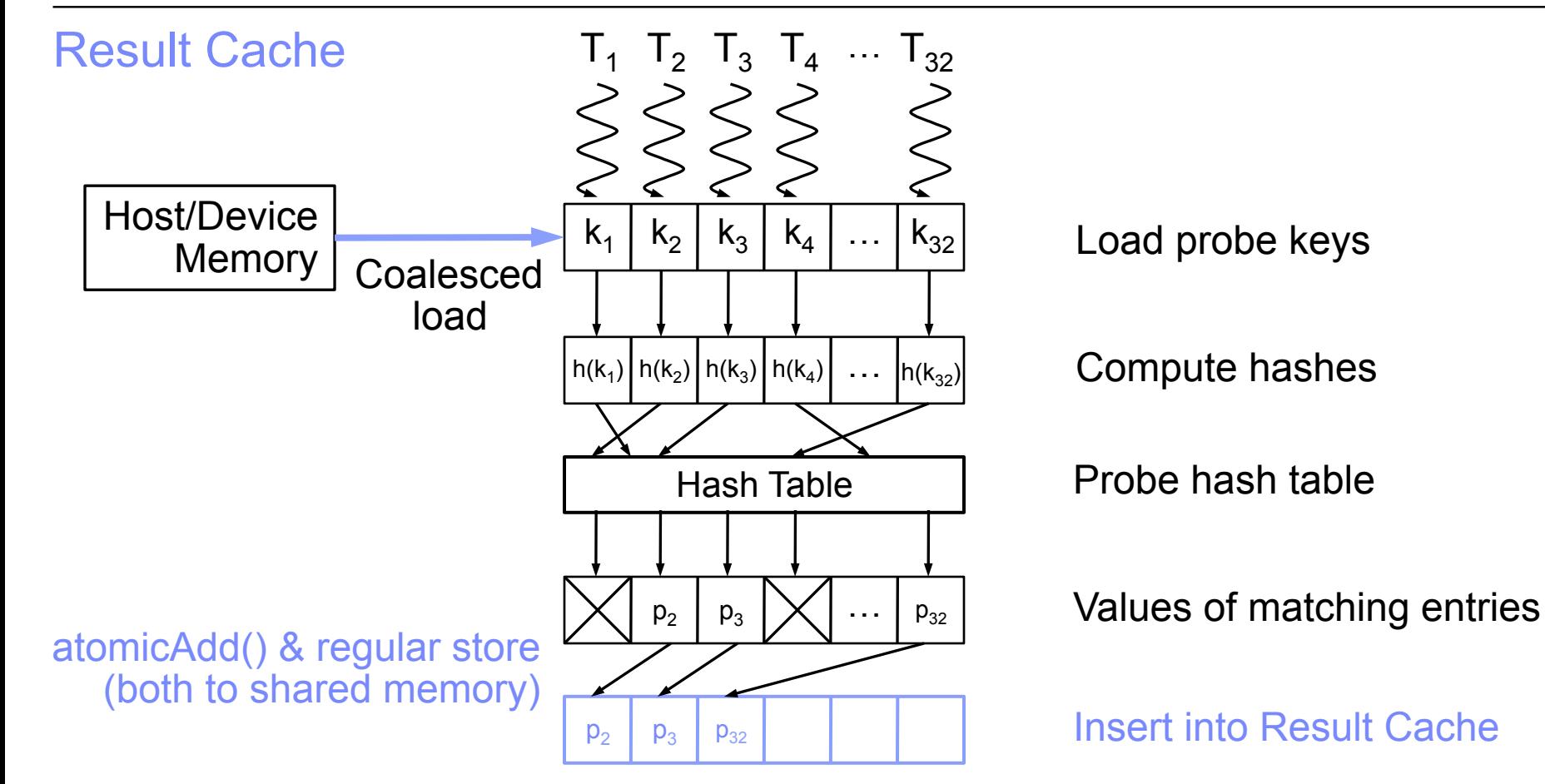

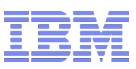

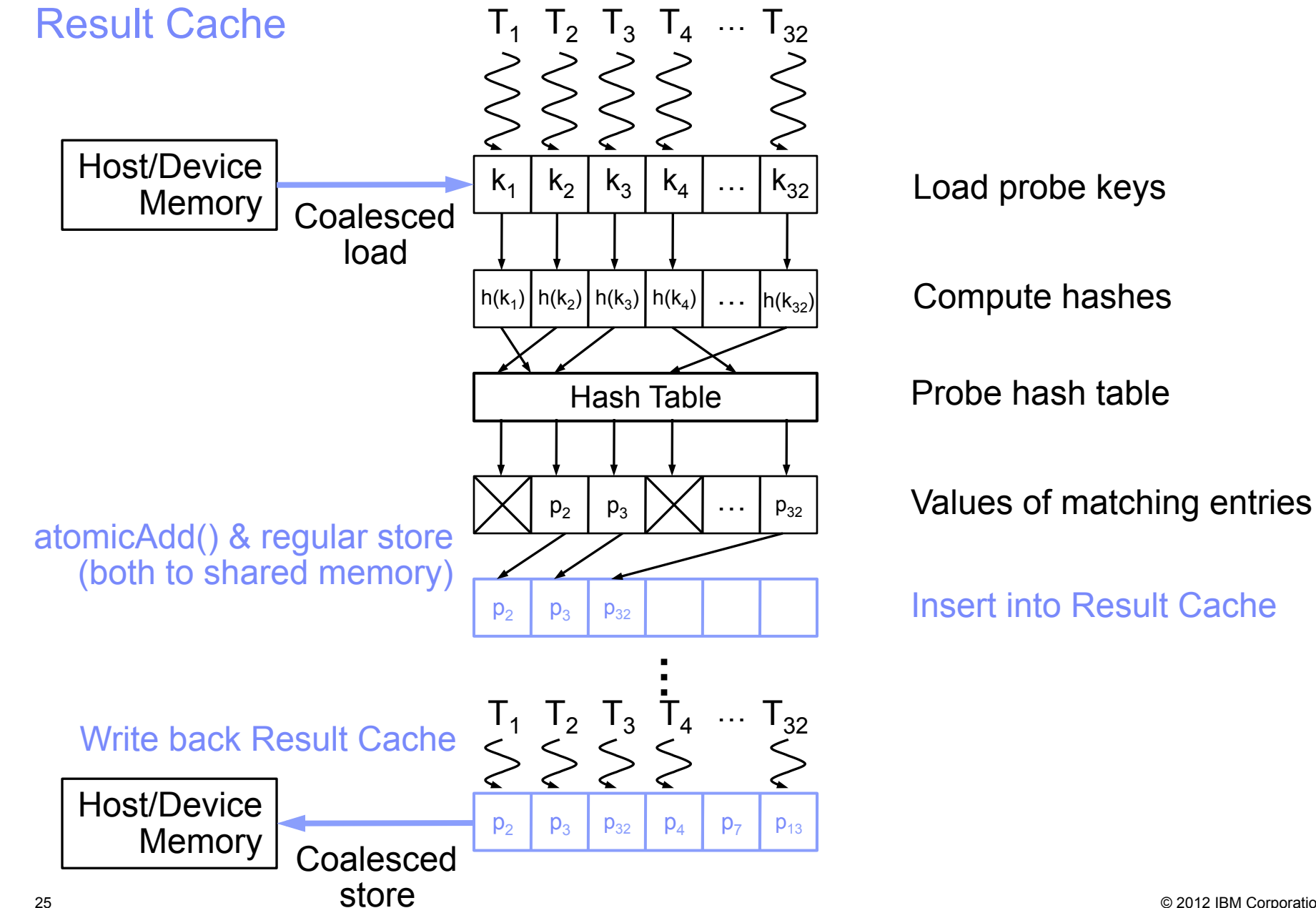

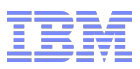

#### Probe with Result Cache: Keys and Values from/to Device Memory 32-bit hashes, 32-bit values

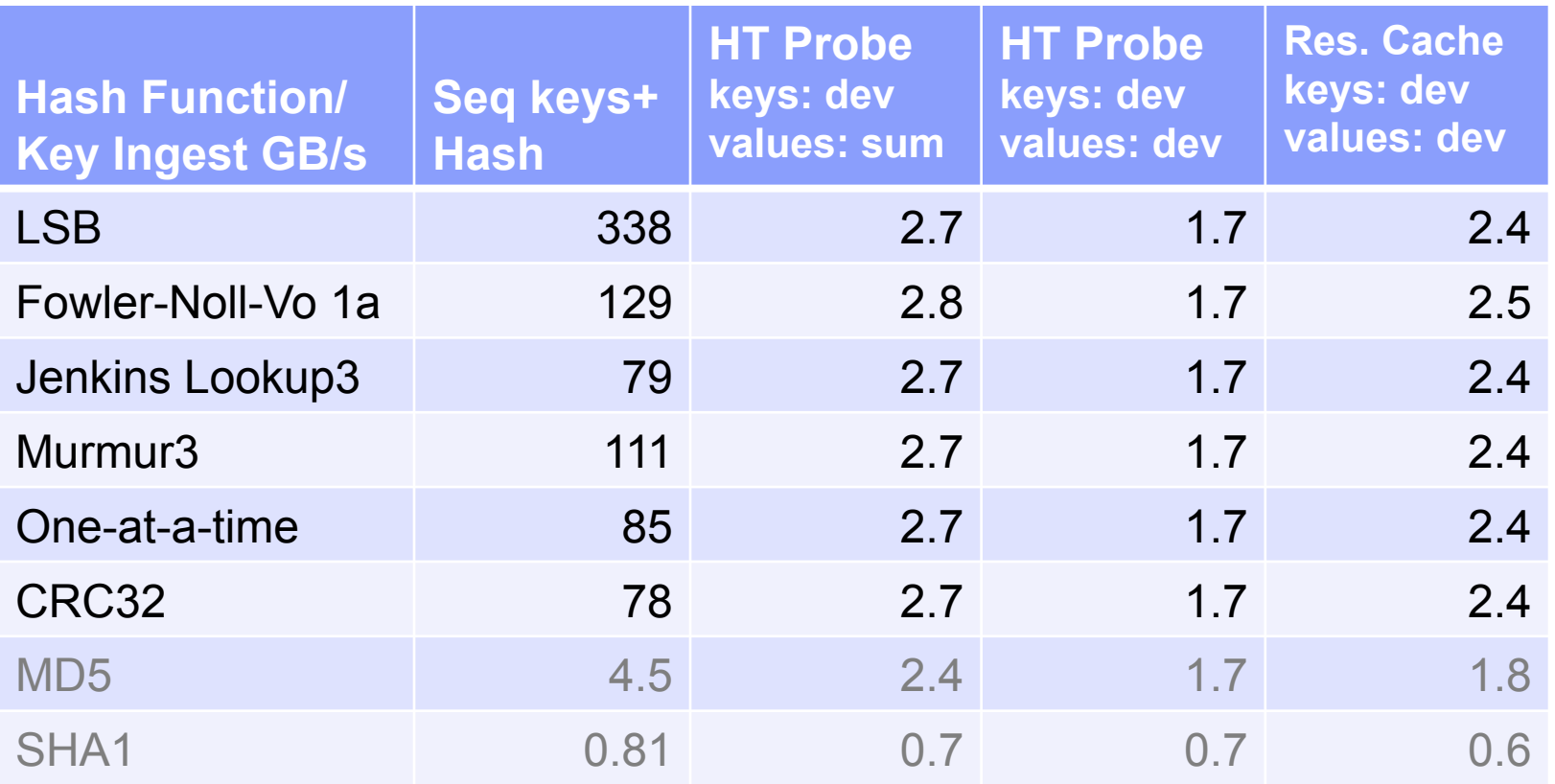

- $\overline{1}$  GB hash table on device memory (load factor = 0.33)
- Keys are read from device memory
- 20% of the probed keys find match in hash table
- Individual values are written back to buffer in shared memory
- 26 and then coalesced to device memory

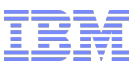

#### Probe with Result Cache: Keys and Values from/to Host Memory 32-bit hashes, 32-bit values, 1 GB hash table on device memory (load factor = 0.33)

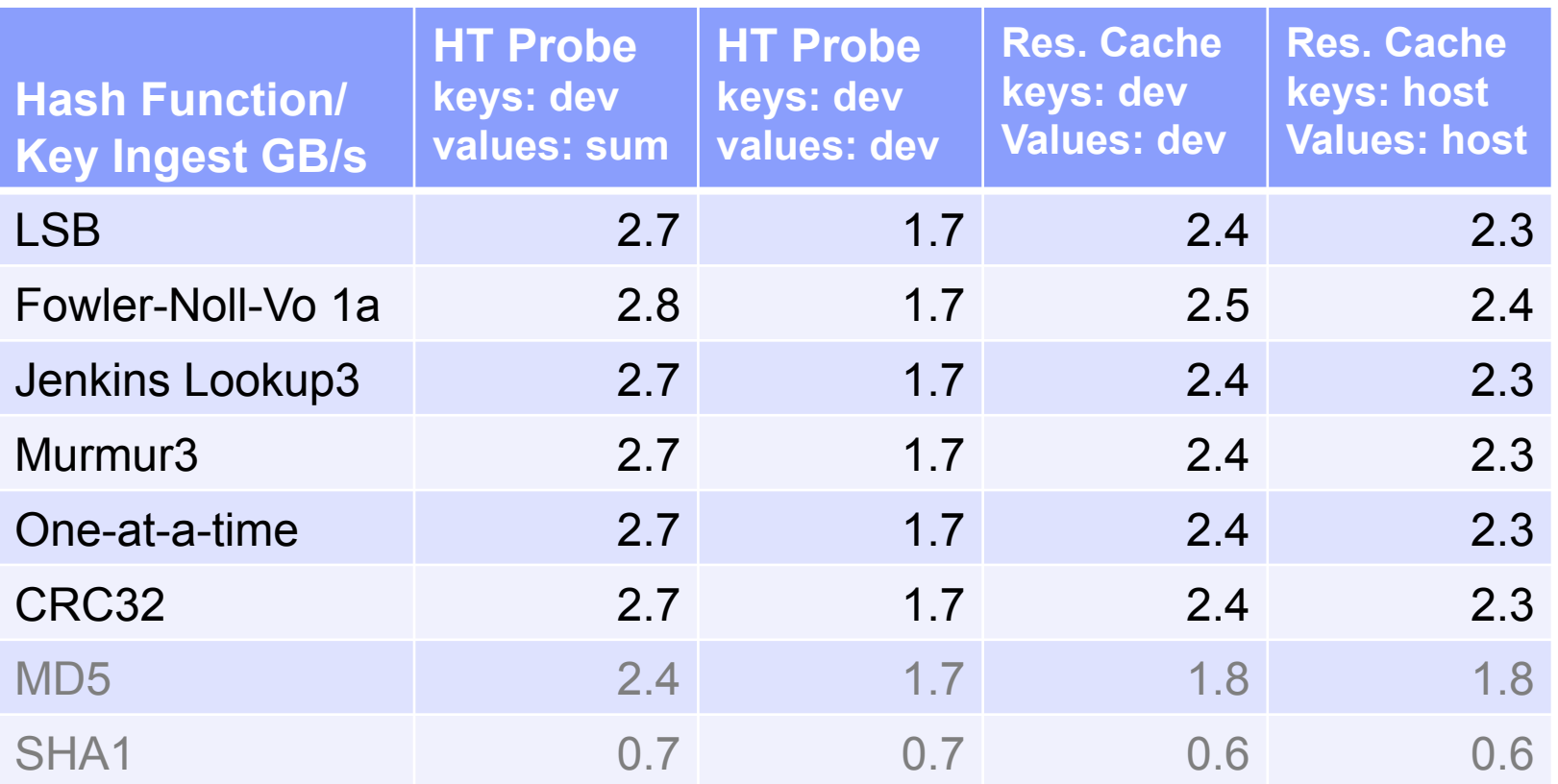

- § Keys are read from **host memory (zero-copy access)**
- 20% of the probed keys find match in hash table
- **EXTE:** Individual values are written back to buffer in shared memory and then coalesced to **host memory (zero-copy access)**

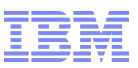

#### End-to-end comparison of Hash Table Probe: GPU vs. CPU 32-bit hashes, 32-bit values, 1 GB hash table (load factor = 0.33)

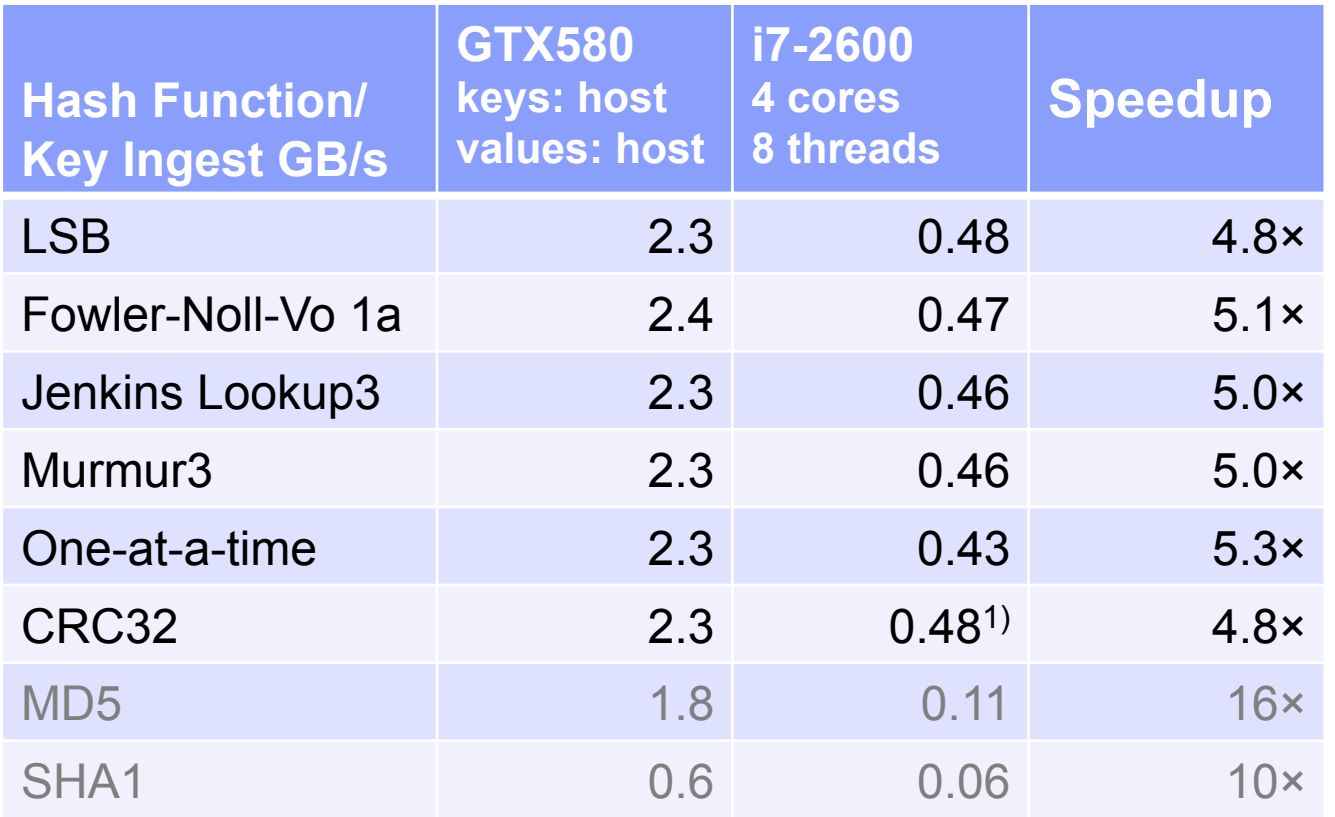

- § Result cache used in both implementations
- GPU: keys from host memory, values back to host memory
- CPU: software prefetching instructions for hash table loads

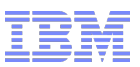

# Agenda

- A closer look at data warehousing queries
	- From queries down to operators
	- Where does time go?
	- Hash Join operators
	- Data Access Patterns
- § Drill-down: Hash Tables on GPUs
	- Hash computation
	- Hash Tables = Hash computation + Memory access
	- Optimizations
- From Hash Tables to Relational Joins
	- Hash Join Implementation
	- Query Performance
	- Processing 100s of GBs in seconds

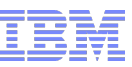

# From Hash Tables back to Relational Joins

- **Equijoin return all pairs**  $(m_i, p_j)$ where fk<sub>i</sub>=k<sub>j</sub>
- § During probing (fk,m) pairs need to be transferred to the GPU not just fk.

**Example**: fk, m are 32 bit

- HT lookup 2.3 GB/s for 32 bit keys
- Ingest Bandwidth to GPU needed: 2×2.3 GB/s = **4.6 GB/s**

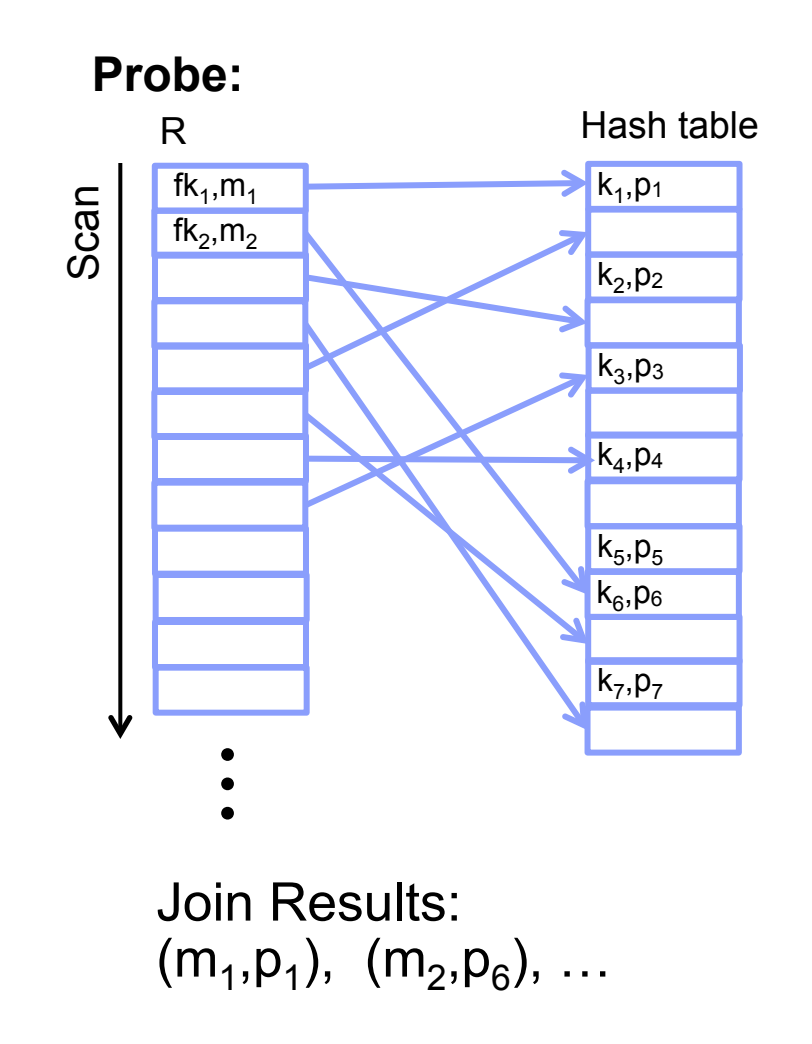

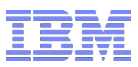

## Hash Join Implementation

- 1. Pin table S for Build in host memory
- 2. Simultaneously read table S from host memory

& create hash table on device

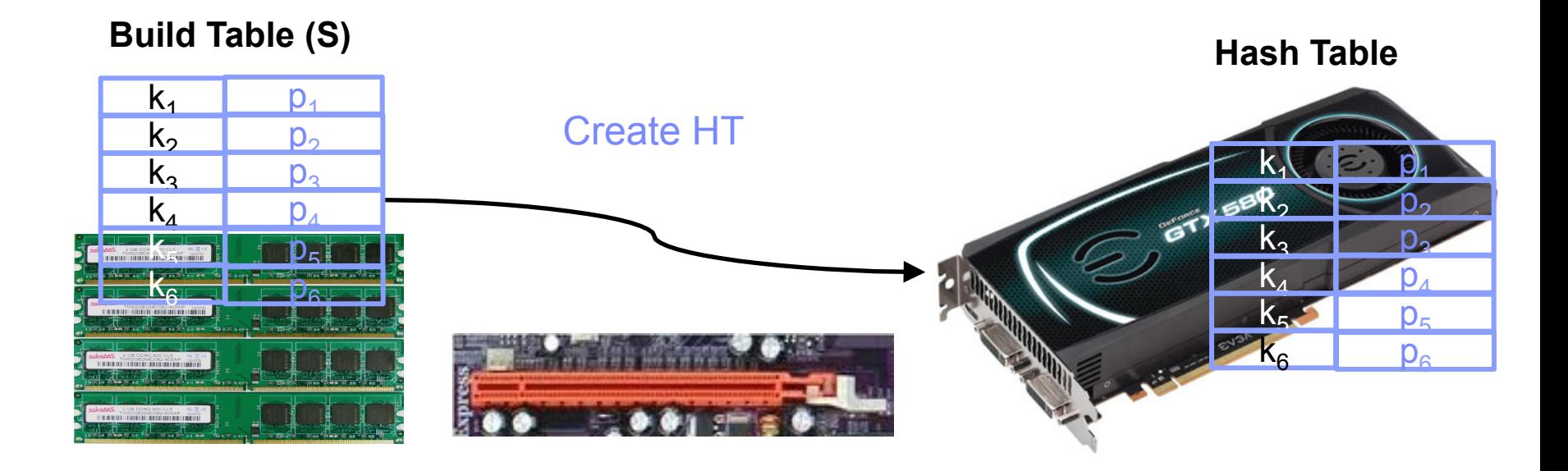

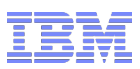

# Hash Join Implementation

- 1. Pin table S for Build in host memory
- 2. Simultaneously read table S from host memory

& create hash table on device

3. Simultaneously read table R for Probe from host memory

& probe hash table on device

& store results in host memory

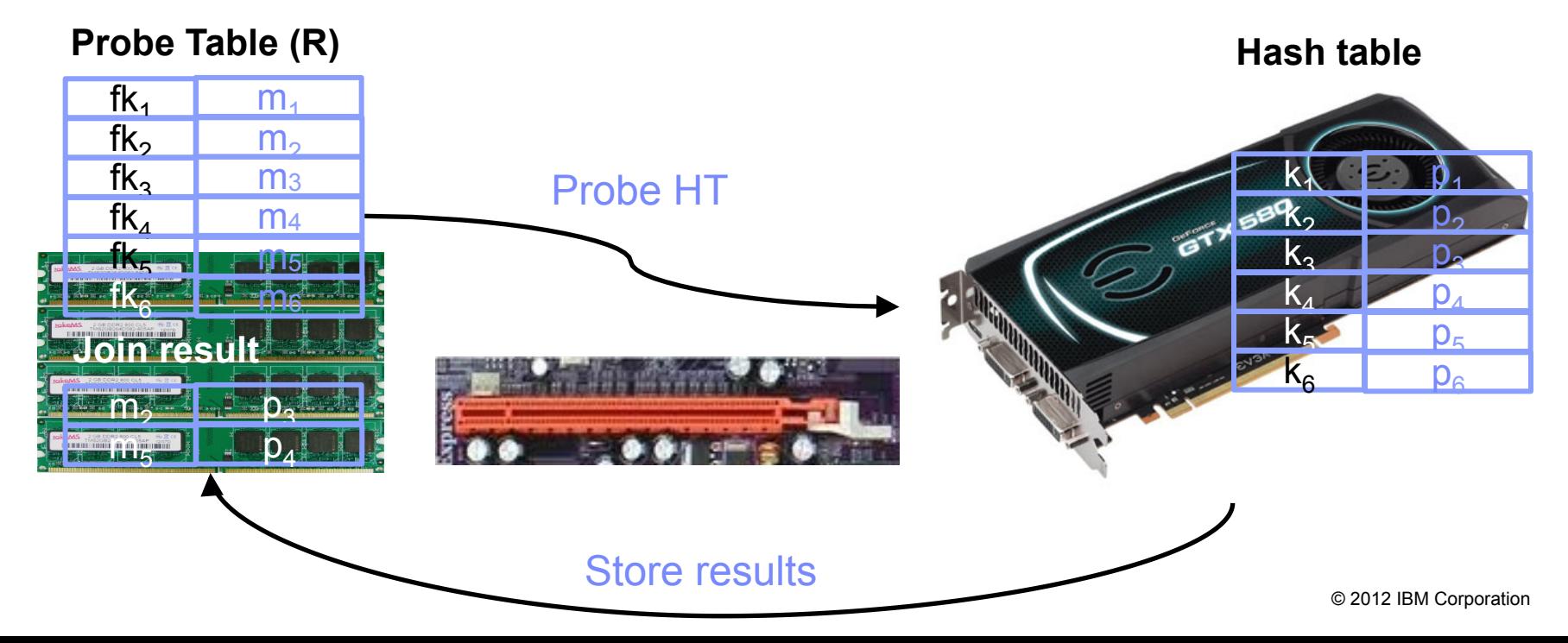

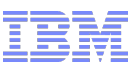

# Results: Complete Join from Star Schema Benchmark

# **Conservative Assumptions for previous micro-benchmarks:**

- large hash table (1 GB)
- § *large match rate (20%)*
- **Now:** Query from a Benchmark

# **Star Schema Benchmark:**

- First join in Query Q3.2: lineorder  $\boxtimes$  customer
- § DB Size: 714 GB Scale Factor 1,000 (6 billion rows)
- § *Match rate 4%*
- Measured ingest rate on GTX580: **5.77 GiB/s**
- § This corresponds to **92%** of the theoretical PCI-E 2.0 x16 bandwidth.

PCI-E 2.0  $\times$ 16: 8 GB/s with 128 B TLP payload/152 B TLP total = 6.274 GiB/s

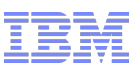

# Processing hundreds of Gigabytes in seconds

- Machines with  $\frac{1}{2}$  TB of memory are not commodity yet (even at IBM  $;$ -)
- How about reading the input tables on the fly from flash?

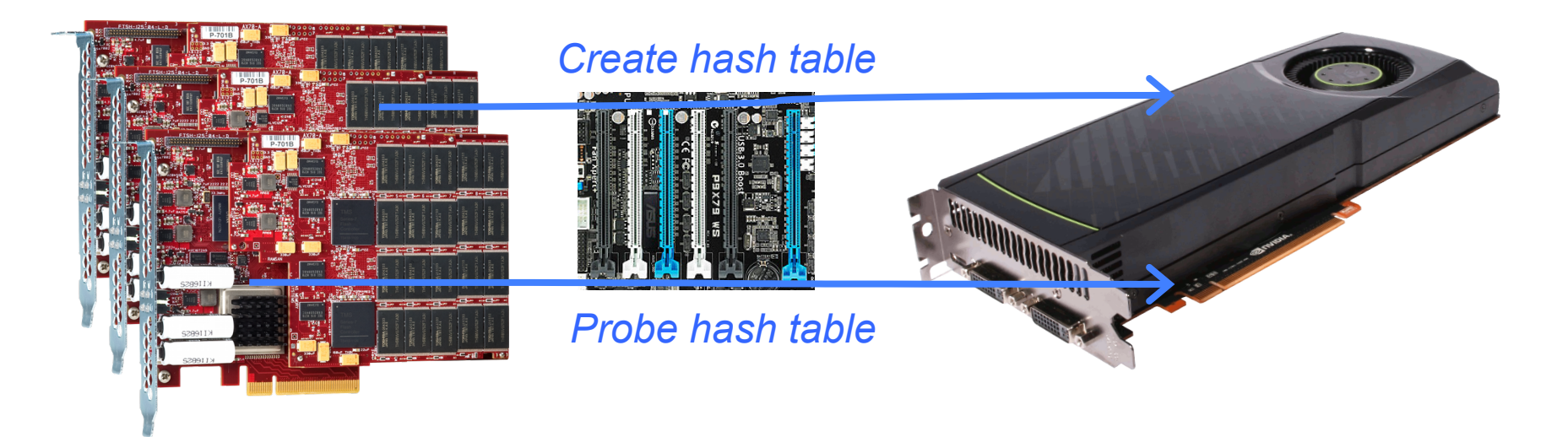

- Storage solution delivering data at GPU join speed (>5.7 GB/s):
	- –3x 900 GB IBM Texas Memory Systems RamSan-70 SSDs
	- –IBM Global Parallel File System (GPFS)

à Visit us at the IBM booth #607 in the exhibition hall for a **live demo !**